# Milestone 1

Dulce Torres, Kyle Pickle, Pranav Kode, Sean Nguyen, Ruqayyah Siddique

# Our Project

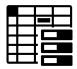

Page Ranges with there base page, tail page, the schema columns in columnar form.

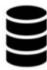

Bufferpool maintains data in memory, has page directory that maps RIDs to pages in memory

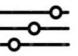

Query Interface improves discoverability of data, through querying capabilities

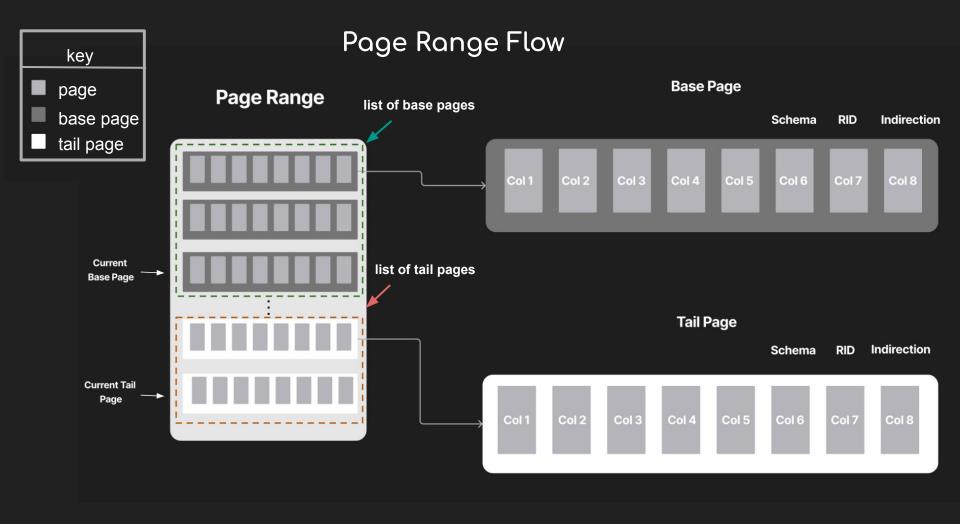

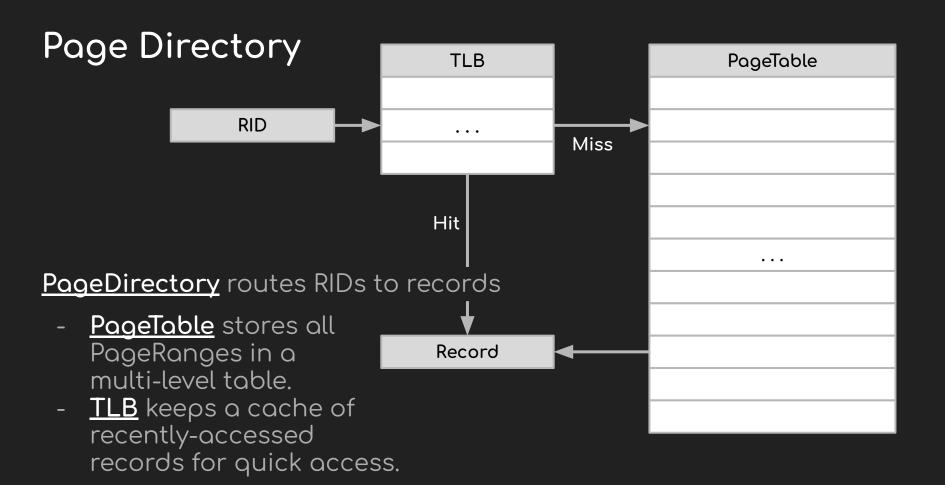

## Bufferpool (TLB)

Translation Lookaside Buffer

- Simplified (Records already stored in memory)
- Speeds up access time
- Flexible # of rows and cols

**RID** 

Hash

function (%)

LRU replacement

|   | RID | Record | Access Time |
|---|-----|--------|-------------|
| ŀ |     |        |             |
|   |     |        |             |
| L |     |        |             |
|   |     |        |             |
|   |     |        |             |
|   |     |        |             |
|   |     |        |             |
|   |     |        |             |
|   |     |        |             |
|   |     |        |             |

## Page Table

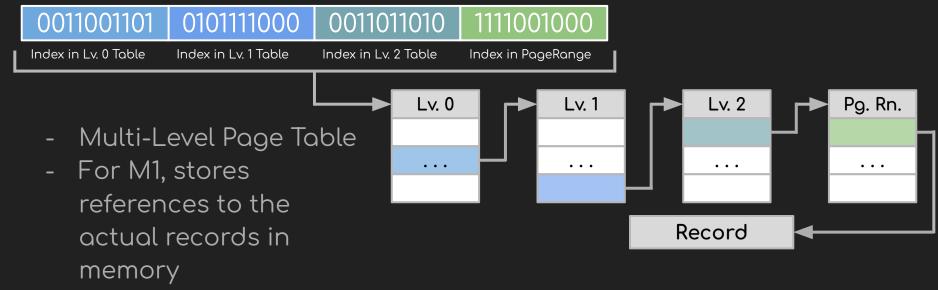

Fixed-sized Pages
make indexing much
faster

 Multiple levels reduce storage cost with large #s of records

#### Index

- RHash
  - Hash Table + ordered linked list
  - Map column values to Nodes
  - Node
    - RID set
    - Next value

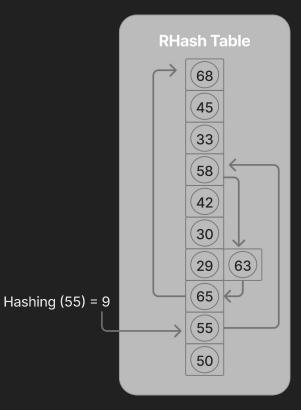

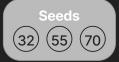

**Searching for 57-70** 

### **Query API**

- Work through functions defined in the table class
- Delete
  - Use the primary key to get the RID, delete from the database, then update the index if necessary
- Insert
  - Check if the primary key already exists before inserting
- Select
  - Get all RIDs containing the desired value, then locate the record for each RID.
- Update
  - Check if the primary key already exists
- Sum
  - Do a range based search based on the index keys, get the appropriate column from each RID, then sum the list

#### Performance on different hardwares

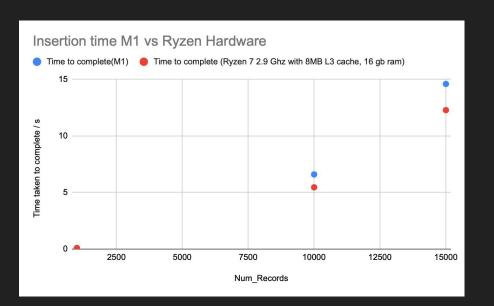

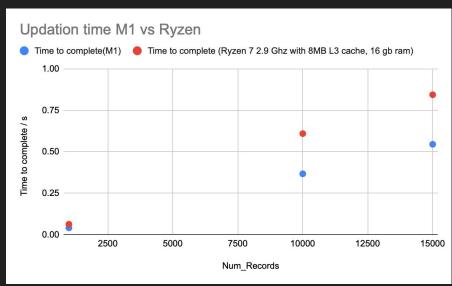

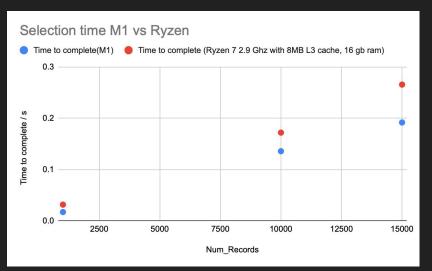

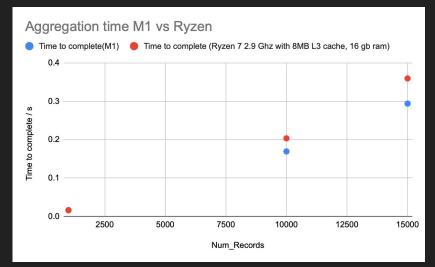

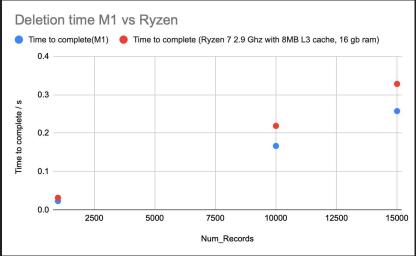